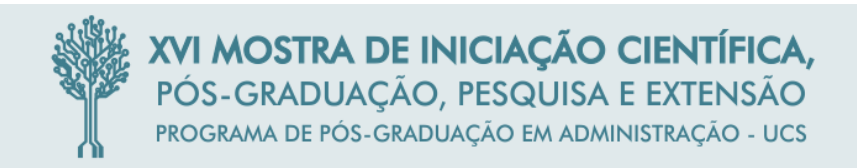

#### **Planejamento Tributário: Estudo de Caso em um Comércio Atacadista de Alimentos**

Débora Andressa Kosvoski, Alex Eckert, Adriane Bruchêz, Willian Diehl, Andrea Simoni Kiekow

#### **RESUMO**

Com a carga tributária cada vez mais elevada, as empresas buscam alternativas para pagar menos impostos, sem sair da legalidade. Nesse sentido, a contabilidade tributária apresenta a legislação necessária para a elaboração de um planejamento tributário, que é um método que auxilia as empresas a optarem pela melhor tributação, proporcionando a empresa os menores custos possíveis, possibilidade de menores preços para os clientes, e consequentemente o ganho de competitividade no mercado. Diante disso, o objetivo deste estudo foi analisar qual a melhor tributação para a empresa Modelo, estabelecida no Vale do Caí - RS, que busca ampliar suas atividades. Em termos de metodologia, realizou-se estudo de caso único, com triangulação de fontes, de cunho descritivo e qualitativo. Assim, pode-se constatar além da importância da realização do planejamento tributário, que os resultados encontrados neste estudo apontam como melhor opção tributária para a empresa a modalidade do Simples Nacional, inclusive quando se projeta uma ampliação de atividades e faturamento.

## **1 INTRODUÇÃO**

Com a carga tributária cada vez mais elevada as empresas buscam alternativas para a diminuição dos valores pagos, realizando análises internas para se identificar a melhor forma de economizar, sem sair da legalidade. Todavia, a falta de conhecimento dos empresários tem contribuído para o mau funcionamento das organizações, pois a maioria desconhece os tributos que lhe são cobrados, bem como o impacto dos mesmos sobre os custos dos produtos, necessitando assim de auxilio de um profissional qualificado. Para tanto, o contador deve estar atento e obedecer às normas de contabilidade e da legislação tributária, para a correta apuração da situação econômica da empresa (OLIVEIRA, 2013).

Nesse sentido, o contador realiza o planejamento tributário, que consiste em uma forma lícita de reduzir a carga fiscal. Trata-se, portanto, do estudo prévio à concretização dos fatos administrativos, dos efeitos jurídicos, fiscais e econômicos de determinada decisão gerencial, com o objetivo de encontrar alternativa legal menos onerosa para o contribuinte (ALVES, 2015). Assim, por meio do planejamento que os empresários e sócios das empresas podem decidir qual é a melhor tributação a se optar, que podem ser quatro formas: Simples Nacional; Lucro Presumido; e Lucro Real (FABRETTI, 2014).

Dessa forma, o presente estudo teve como objetivo geral, analisar qual a melhor tributação para a empresa Modelo, estabelecida no Vale do Caí – RS, que busca ampliar suas atividades, deve optar. Para tanto, como objetivos específicos foram definidos: efetuar levantamento bibliográfico sobre o tema; apresentar a empresa objeto de estudo; elaborar um levantamento tributário para a empresa Modelo nas três tributações (Lucro Real, Lucro Presumido e Simples Nacional); comparar e analisar os resultados obtidos; evidenciar qual a melhor tributação para a empresa; refazer os cálculos a partir da perspectiva de ampliação das atividades; e comparar os valores apurados.

Assim, o estudo apresenta inicialmente o referencial teórico que trata do planejamento tributário, da contabilidade tributária, bem como das formas de tributação. Em seguida é apresentada a metodologia, e em um terceiro momento a análise dos dados encontrados. Por fim, são apresentadas as considerações finais, limitações do estudo e sugestões para estudos futuros.

## **2 REFERENCIAL TEÓRICO**

#### 2.1 CONTABILIDADE TRIBUTÁRIA

Com a carga tributária mais elevada, Chaves (2012, p. 1) afirma que a contabilidade tributária é "ferramenta necessária para todos os profissionais ligados à gestão empresarial, sejam contadores, economistas, administradores de empresas, advogados e outros". A função da Contabilidade Tributária corresponde ao conjunto de atuações e procedimentos operacionais de uma empresa que leva a uma redução dos gastos, recolhendo exatamente o montante devido que foi gerado em suas operações, fazendo com que se obtenha maior rentabilidade e competitividade (OLIVEIRA, 2013).

Assim, a contabilidade tributária trata dos tributos, que segundo Art. 3º do Código Tributário Nacional (CTN) são definidos como "toda prestação pecuniária compulsória, em moeda ou cujo valor nela se possa exprimir, que não constitua sanção por ato ilícito, instituída em lei e cobrada mediante atividade administrativa plenamente vinculada". O tributo é fruto de uma exigência do Estado, que desde o início da história fiscal, resultava da vontade do soberano, então exigida mediante lei, que através do pagamento destes tributos, ajudavam no custeio das despesas coletivas (SOUZA; SOUZA; SARTO NETO, 2012).

Para Eckert et al. (2013) a obrigação tributária pode ser principal ou acessória. Nesse sentido, a obrigação principal é aquela que, conforme art.113 da CTN § 1º, surge com a ocorrência do fato gerador, tendo por objeto o pagamento de tributo ou penalidade pecuniária, extinguindo-se juntamente com o crédito dela decorrente ou acessória, que é obrigado por lei e o seu descumprimento a transforma em obrigação tributária principal. Já a obrigação acessória, segundo o art. 113 da CTN § 2º, decorre da legislação tributária, tendo por intuito as prestações, positivas ou negativas, nela previstas no interesse da arrecadação ou da fiscalização dos tributos.

#### 2.2 PLANEJAMENTO TRIBUTÁRIO

O planejamento tributário é considerado uma ferramenta imprescindível para as empresas não pagarem impostos abusivos, mas sim o mínimo exigido em lei. Pode ser definido com o conjunto de medidas tomadas com o intuito de reduzir o pagamento de tributos, de forma legal, e levando em consideração as possíveis mudanças de forma rápida e eficaz caso o fisco altere as regras fiscais (OLIVEIRA, 2013).

Assim, é necessário que as empresas cerquem-se de profissionais de diversas áreas, como administradores, contadores, advogados e economista para implementação de um planejamento tributário eficaz. Dessa forma, para resultar em um planejamento tributário eficaz, é necessário considerar todos os tributos incidentes na operação empresarial. Assim, após a análise individual do tributo, podemos confrontar a redução da carga de impostos com os reflexos nos outros tributos (OLIVEIRA, 2013).

Segundo Souza, Souza e Sarto Neto (2012, p. 6 e 7) o planejamento tributário "é constituído de diversas mudanças dentro de uma organização no que diz respeito à economia de dinheiro gasto com o pagamento de tributos, mas sempre de forma lícita". A redução dos custos tributários é alcançada por meio de um bom planejamento tributário, tendo em vista a tomada de medidas legais que diminuem a saída de recursos da empresa para o pagamento dos tributos. Com essa redução no pagamento de tributos a empresa consequentemente diminui a saída de recursos e aumenta o capital de giro próprio (BIASIO; MECCA, 2009).

Para Oliveira, (2013) o planejamento tributário abrange as atividades de quaisquer empresas, podendo ser desde uma lanchonete de pequeno porte estabelecida em uma pequena cidade do interior, até uma empresa de grande porte, com estabelecimentos em todo o mundo.

Uma política tributária executada de forma correta proporciona às empresas uma

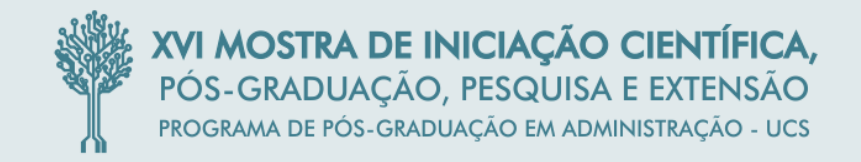

maior estabilidade fiscal e regularidade nos desembolsos de caixa destinados a este fim, pois evita o pagamento de tributos de forma desnecessária além de multas por autuação. Em 93% das micro e pequenas empresas que faliram antes de completar cinco anos de atividade, foi constatada a falta de planejamento tributário eficiente, onerando assim os fluxos de caixa e comprometendo o pleno andamento das atividades a que eram destinadas (BATISTA, 2012).

## 2.3 FORMAS DE TRIBUTAÇÃO

### **2.3.1 Simples Nacional**

Segundo a Lei Complementar nº 123 de 2006 (BRASIL 2006):

Art. 3 º Para os efeitos desta Lei Complementar, consideram-se microempresas ou empresas de pequeno porte a sociedade empresária, a sociedade simples, a empresa individual de responsabilidade limitada e o empresário a que se refere o art. 966 da Lei nº 10.406, de 10 de janeiro de 2002 (Código Civil), devidamente registrados no Registro de Empresas Mercantis ou no Registro Civil de Pessoas Jurídicas, conforme o caso, desde que: (Redação dada pela Lei Complementar nº 139, de 10 de novembro de 2011) (Produção de efeitos – vide art. 7º da Lei Complementar nº 139, de 2011)

I - no caso da microempresa, aufira, em cada ano-calendário, receita bruta igual ou inferior a R\$ 360.000,00 (trezentos e sessenta mil reais); e Redação dada pela Lei Complementar nº 139, de 10 de novembro de 2011) (Produção de efeitos – vide art. 7º da Lei Complementar nº 139, de 2011)

II - no caso da empresa de pequeno porte, aufira, em cada ano-calendário, receita bruta superior a R\$ 360.000,00 (trezentos e sessenta mil reais) e igual ou inferior a R\$ 3.600.000,00 (três milhões e seiscentos mil reais). Redação dada pela Lei Complementar nº 139, de 10 de novembro de 2011) (Produção de efeitos – vide art. 7º da Lei Complementar nº 139, de 2011)

O Simples Nacional foi adotado pelo governo para simplificar as rotinas administrativas e fiscais das micro e pequenas empresas (MEPs) e com isso manter a competitividade entre as empresas, impulsionando a economia no país (SOUZA; SOUZA; SARTO NETO, 2012).

Já segundo a Lei Complementar nº 123 de 2006 (BRASIL, 2006) o Simples Nacional é um regime compartilhado de arrecadação, cobrança e fiscalização de tributos aplicável às microempresas e empresas de pequeno porte. Dentre os tributos estão: o Imposto de Renda Pessoa Jurídica (IRPJ), Contribuição Social Sobre o Lucro Líquido (CSLL), Programa de Integração Social (PIS/PASEP) e a Contribuição para o Financiamento da Seguridade Social (COFINS).

O Simples Nacional compreende os impostos e contribuições federais e também os impostos e contribuições estaduais e municipais (SOUZA; SOUZA; SARTO NETO, 2012). Através do Simples Nacional se recolhe a alíquota única que é o somatório das alíquotas de todos os tributos da tabela. Caso o contribuinte não recolha o valor que corresponde à alíquota única, o mesmo será inscrito na dívida ativa da união, e executado pela Procuradoria da Fazenda Nacional junto à Justiça Federal (CARNEIRO, 2012).

Segundo a Lei Complementar nº 123 de 2006 (BRASIL, 2006) a base de cálculo da Guia de Recolhimento da União (GRU) é a receita bruta, ou seja, o valor da venda de um bem ou da prestação de serviço, o que não inclui as vendas canceladas e descontos concedidos. Se a empresa iniciar no próprio ano-calendário, a base de cálculo será proporcional aos meses de exercício, inclusive frações de meses.

Os optantes por essa tributação possuem uma carga tributária reduzida, porém, estão

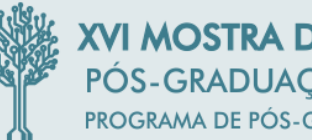

sujeitos a cobrança do Instituto Nacional do Seguro Social (INSS) de parte do empregado (CARNEIRO, 2012). Dessa forma, o valor pago pela empresa inscrita no Simples Nacional varia de acordo com a classificação da empresa, ou seja, indústria, comércio e serviço, incidindo sobre receita bruta acumulada dentro do ano-calendário.

Assim, o percentual pago pelo comércio varia de 4% (receita bruta acumulada de até R\$180.000,00), até 11,61% (receita bruta acumulada de R\$3.420.000,01 a R\$3.600.000,00). Enquanto que, o percentual pago pela indústria varia de 4,5% (receita bruta acumulada de até R\$180.000,00) até 12,11% (receita bruta acumulada de R\$3.420.000,01 a R\$3.600.000,00). Já no caso dos serviços, o percentual pago varia de 6% (receita bruta acumulada até R\$180.000,00) até 17,42% (receita bruta acumulada de R\$3.420.000,01 a R\$3.600.000,00) (BRASIL, 2006).

### **2.3.2 Lucro presumido**

Lucro Presumido é a modalidade optativa de apurar o lucro e, em consequência, a contribuição social sobre o lucro da empresa que, observando limites e condições, partindo dos valores globais de receita, presumir o lucro a ser tributado (GRECO, 2011). Segundo Rocha e Quattrini (2012, p. 192):

> As pessoas jurídicas optantes do Lucro Presumido devem calcular o IRPJ e a CSLL trimestralmente, tomando por base um coeficiente de presunção aplicável sobre a receita bruta apurada que pode variar de 1,6% até 32%. Nesse caso, a pessoa jurídica não está autorizada a deduzir ou compensar quaisquer despesas incorridas para a execução de suas atividades, e todas as demais receitas não relacionadas às atividades operacionais da pessoa jurídica, tais como os ganhos de capital e as receitas financeiras, não compõem o cálculo da base presumida, ficando diretamente sujeitas às alíquotas do IRPJ e da CSLL.

Conforme a Lei nº 8.541, de 23 de dezembro de 1992 (BRASIL, 1992) o percentual será correspondente à atividade relacionada à empresa. A receita bruta das vendas e serviços compreende o produto da venda de bens nas operações de conta própria, o preço dos serviços prestados e o resultado auferido nas operações de conta alheia, o que não inclui vendas canceladas, descontos concedidos e impostos não cumulativos.

Conforme Rocha e Quattrini (2012, p. 195) "[...] as pessoas jurídicas optantes do regime do Lucro Presumido estão obrigadas ao recolhimento do PIS e da contribuição para financiamento da seguridade social (COFINS) de acordo com a sistemática cumulativa". Assim, a pessoa jurídica que optar pela tributação com base no Lucro Presumido deverá adotar os seguintes procedimentos, conforme a Lei nº 8.541, de 23 de dezembro de 1992 (BRASIL, 1992):

> I - escriturar os recebimentos e pagamentos ocorridos em cada mês, em Livro-Caixa, exceto se mantiver escrituração contábil nos termos da legislação comercial;

> II - escriturar, ao término do ano-calendário, o Livro Registro de Inventário de seus estoques, exigido pelo art. 2°, da Lei n° 154, de 25 de novembro de 1947;

> III - apresentar, até o último dia útil do mês de abril do ano-calendário seguinte ou no mês subsequente ao de encerramento da atividade, Declaração Simplificada de Rendimentos e Informações, em modelo próprio aprovado pela Secretaria da Receita Federal;

> IV - manter em boa guarda e ordem, enquanto não decorrido o prazo decadencial e não prescritas eventuais ações que lhes sejam pertinentes, todos os livros de escrituração obrigatórios, por legislação fiscal específica, bem como os documentos e demais papéis que serviram de base para apurar os valores indicados na Declaração Anual Simplificada de Rendimentos e Informações.

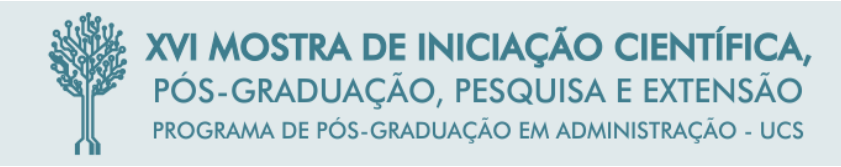

Segundo Carneiro (2012, p. 440), a opção pelo Lucro Presumido, de acordo com a própria Receita Federal do Brasil "será manifestada com o pagamento da primeira ou única quota do imposto devido correspondente ao primeiro período de apuração de cada anocalendário".

### **2.3.2 Lucro real**

Para Greco (2011, p. 484) "Lucro Real é resultado contábil líquido do período base(lucro ou prejuízo) ajustado por adições, exclusões e compensações autorizadas ou admitidas pela legislação tributária". Assim, conforme a Lei nº 9.718, de 27 de novembro de 1998 (BRASIL, 1998) estão obrigadas à apuração do Lucro Real as pessoas jurídicas conforme art. 14:

> I - cuja receita total no ano-calendário anterior seja superior ao limite de R\$78.000.000,00 (setenta e oito milhões de reais) ou proporcional ao número de meses do período, quando inferior a 12 (doze) meses; (Redação dada pela Lei nº 12.814, de 2013) (Vigência)

> II - cujas atividades sejam de bancos comerciais, bancos de investimentos, bancos de desenvolvimento, caixas econômicas, sociedades de crédito, financiamento e investimento, sociedades de crédito imobiliário, sociedades corretoras de títulos, valores mobiliários e câmbio, distribuidoras de títulos e valores mobiliários, empresas de arrendamento mercantil, cooperativas de crédito, empresas de seguros privados e de capitalização e entidades de previdência privada aberta;

III - que tiverem lucros, rendimentos ou ganhos de capital oriundos do exterior;

IV - que, autorizadas pela legislação tributária, usufruam de benefícios fiscais relativos à isenção ou redução do imposto;

V - que, no decorrer do ano-calendário, tenham efetuado pagamento mensal pelo regime de estimativa, na forma do art. 2° da Lei n° 9.430, de 1996;

VI - que explorem as atividades de prestação cumulativa e contínua de serviços de assessoria creditícia, mercadológica, gestão de crédito, seleção e riscos, administração de contas a pagar e a receber, compras de direitos creditórios resultantes de vendas mercantis a prazo ou de prestação de serviços (*factoring*)*.*

VII - que explorem as atividades de securitização de créditos imobiliários, financeiros e do agronegócio. (Incluído pela Lei nº 12.249, de 2010).

Segundo Rocha e Quattrini (2012), pelo regime de apuração do Lucro Real, "as pessoas jurídicas devem calcular o IRPJ e a CSLL de acordo com o lucro líquido contábil do período de apuração (trimestral ou anual) ajustado pelas adições, exclusões ou compensações prescritas ou autorizadas por lei". Assim, o decreto lei nº 3.000, de 26 de março de 1999 (BRASIL, 1999) art. 247 " Lucro Real é o lucro líquido do período de apuração ajustado pelas adições, exclusões ou compensações prescritas ou autorizadas pelo Decreto Lei nº 1.598, de 1977." Conforme Chaves (2012, p. 340):

> O conceito de lucro real é o lucro líquido apurado ajustado pelas adições e exclusões. Assim sendo, o art. 7o do Decreto-lei no 1.598/77 determina que esse lucro deve ser apurado com observância às leis comerciais e fiscais, in litteris: "Art. 7o O lucro real será determinado com base na escrituração que o contribuinte deve manter, com observância das leis comercias e fiscais.

O lucro pode ser de apuração anual, segundo Carneiro (2012), onde os tributos (IRPJ e CSLL) são recolhidos mensalmente com base no faturamento e com percentuais de acordo com suas atividades. A vantagem é a possibilidade de levantar balanços ou balancetes mensais, no final do ano ao apurar o valor real do seu lucro é ajustado o valor dos tributos ao seu resultado real. Para o decreto lei nº 1.598, de 26 de dezembro de 1977 (BRASIL, 1977) podem ser adicionados ao lucro líquido do exercício:

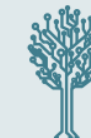

a) os custos, despesas, encargos, perdas, provisões, participações e quaisquer outros valores deduzidos na apuração do lucro líquido que, de acordo com a legislação tributária, não sejam dedutíveis na determinação do lucro real;

b) os resultados, rendimentos, receitas e quaisquer outros valores não incluídos na apuração do lucro líquido que, de acordo com a legislação tributária, devam ser computados na determinação do lucro real.

Ainda segundo o decreto lei nº 1.598, de 26 de dezembro de 1977 (BRASIL, 1977) podem ser excluídos do lucro líquido do exercício:

a) os valores cuja dedução seja autorizada pela legislação tributária e que não tenham sido computados na apuração do lucro líquido do exercício;

b) os resultados, rendimentos, receitas e quaisquer outros valores incluídos na apuração do lucro líquido que, de acordo com a legislação tributária, não sejam computados no lucro real;

c) os prejuízos de exercícios anteriores, observado o disposto no artigo 64.

Segundo Carneiro (2012) o pagamento do IRPJ e da CSLL referente ao Lucro Presumido ou o Lucro Real é realizado por meio do Documento de Arrecadação de Receitas Federais (DARF), e, após paga a 1ª parcela, é válida a opção para todo o ano-calendário, não podendo ser alterada em nenhum mês durante o ano da opção, por uma destas tributações.

## **3 PROCEDIMENTOS METODOLÓGICOS**

Quanto ao objetivo o presente estudo é caracterizado como descritivo, haja vista que a pesquisa descritiva parte de uma relação dinâmica entre o mundo real e o pesquisador, entre o mundo objetivo e a subjetividade de quem o observa, que não pode ser traduzida em números (FARIAS FILHO, 2013). As pesquisas descritivas têm com intuito analisar os fatos, descrevendo-os, classificando-os e interpretando-os. Assim, trata-se de uma análise aprofundada da realidade pesquisada (RUDIO, 1985).

Assim, quanto a sua abordagem, o estudo é caracterizado como qualitativo, uma vez que "as abordagens qualitativas são especialmente úteis para determinar as razões ou os porquês" (ROSA; NOHARA, 2013, p. 78). Os estudos que empregam metodologia qualitativa descrevem a complexidade de determinado problema, analisam a interação de certas variáveis, e tornam possível a compreensão e classificação de processos dinâmicos vivenciados por grupos sociais (RICHARDSON, 1999). As técnicas qualitativas focam a experiência das pessoas e seu respectivo significado em relação a eventos, processos e estruturas inseridos em cenários sociais (SKINNER; TAGG; HOLLOWAY, 2000).

Quanto aos procedimentos, a pesquisa é caracterizada como um estudo de caso único, que investiga um fenômeno considerando seu contexto, realizando uma análise sob a conjuntura real (YIN, 2015), caracterizando-se pela profundidade da investigação (CRESWELL, 2007).

Todavia, tratando-se de estudo de caso único, está sujeito à interpretação dos pesquisadores, e assim a questão do rigor e da qualidade é alvo de discussões na literatura. Dessa forma, é preciso que se atente aos conceitos de fidedignidade, validade e generalização neste tipo de pesquisa (GODOI et al., 2010). Deste modo, para garantir a credibilidade dos resultados, é necessário que seja realizada a triangulação, que pode ser de quatro tipos, quais sejam: das fontes de dados (triangulação de dados); entre os diferentes avaliadores (triangulação do investigador); de perspectivas para o mesmo conjunto de dados (triangulação da teoria); e dos métodos (triangulação metodológica) (DENZIN, 1970).

Portanto, realizou-se a observação participante, que fundamenta-se na participação do pesquisador na vida da comunidade, da organização ou do grupo em que é realizada a pesquisa, assumindo o papel de membro do grupo (GIL, 2009). Foram utilizadas ainda como

fonte de evidências as entrevistas não estruturadas, que possibilitam que os entrevistados bem informados proporcionem esclarecimentos importantes sobre o assunto ou ações, fornecendo atalhos para a história prévia dessas situações, e ajudando a identificar outras fontes relevantes de evidência (YIN, 2015).

Além disso, a terceira fonte de evidências utilizada é a pesquisa documental, tratando-se de documentos administrativos (propostas, relatórios de progresso e outros registros internos); e estudos formais ou avaliações relacionados ao caso que você está estudando (YIN, 2015).

A coleta de dados foi realizada por um único pesquisador, no período de 01 de março a 01 de junho de 2015, utilizando-se como base de cálculo os valores do ano de 2014 de uma única empresa de comércio atacadista de alimentos estabelecida na região do Vale do Caí - RS. Após a coleta e tabulação dos dados, como método de análise desses dados, realizou-se a análise por comparações constantes, pela qual, para se chegar a uma teoria fundamentada, o pesquisador reúne um volume de dados referente a determinado fenômeno, e após compará los, codificá-los e extrair suas regularidades, conclui com teorias que emergiram desse processo de aná lise, chegando assim, a uma teoria fundamentada nos dados (GIL, 2009).

# **4 APRESENTAÇÃO E ANÁLISE DOS RESULTADOS**

## 4.1 DADOS DA EMPRESA

A empresa Modelo está no mercado a sete anos, sendo uma empresa familiar especializada em industrialização e comércio atacadista de produtos congelados, no intuito de proporcionar hábitos alimentares saudáveis e praticidade ao consumidor. Entretanto, recentemente, com o intuito de progredir e focando na importância da alimentação saudável, surgiu o novo e atual empreendimento, que é o varejo de produtos naturais e suplementos alimentares, nacionais e importados.

Assim, a Empresa Modelo trabalha com uma grande variedade de produtos, dentre eles: Rissoles de frangos, presunto/queijo e de carne; coxinha de frango; croquete de carne e frango; churros de doce de leite e coco; diversos sabores de pizzas; lasanhas; canelone; calzone; batata palito congelada; cappelletti; aipim; polenta; pão de queijo; e sucos. Os fornecedores são produtores rurais da região (aipim, legumes e vegetais) e indústrias de congelados (pães de queijo, polenta, pizza, rissoles e peixes) do Rio Grande do Sul, Santa Catarina e Paraná.

A empresa Modelo tem como principais clientes supermercados e restaurantes do Vale do Caí, e seu faturamento aproximado é de R\$ 100.000,00/mês. Atualmente a empresa é tributada pelo Simples Nacional, com dez funcionários, entre eles: um aprendiz; motoristas; auxiliares de estoque; supervisor de produção; vendedor externo; alimentadores de linha de produção; o proprietário; a sócia; e seus três filhos.

## 4.2 ANÁLISE TRIBUTÁRIA

Atualmente a empresa Modelo é tributada pelo Simples Nacional, com faturamento mensal de aproximadamente R\$ 100.000,00, buscou-se inicialmente verificar o total de tributos arrecadado. Para tanto, serão analisados os valores de Simples Nacional, FGTS, ISSQN, ICMS diferencial de alíquota, ICMS ST, dentre outros, e posteriormente será realizada uma comparação entre o Lucro Presumido e Lucro Real.

## **4.2.1 Cálculos no simples nacional**

O Simples Nacional (SN) é calculado com base na soma dos últimos faturamentos. Ao ser calculado no mês de dezembro de 2014 deve se somar o faturamento de dezembro de 2013 a novembro de 2014, e com base neste resultado, pode-se identificar o percentual a ser utilizado para o cálculo do Simples Nacional, observando que a empresa Modelo possui redução de ICMS. Assim, o Quadro 1 apresenta o histórico do faturamento e do Simples Nacional da empresa, do ano de 2008 a 2013.

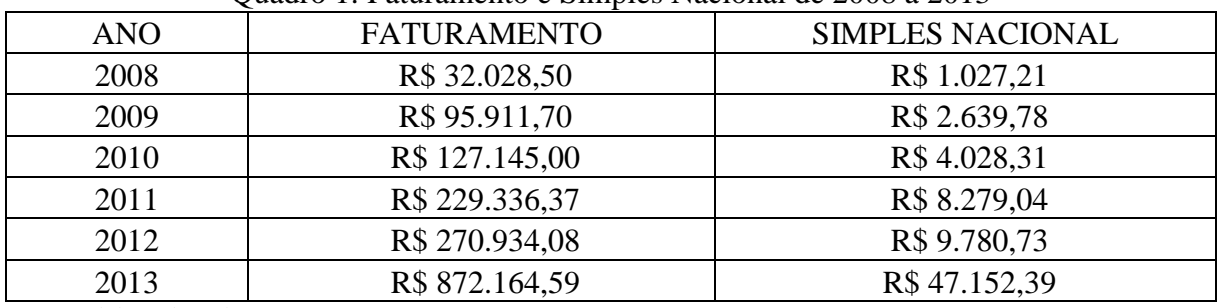

Quadro 1: Faturamento e Simples Nacional de 2008 a 2013

Fonte: Elaborado pelos autores.

Dessa forma, pode-se observar por meio do Quadro 1, que a empresa teve um crescimento gradativo nos três primeiros anos, e comparando com 2012, no ano de 2013 o faturamento da empresa Modelo praticamente triplicou, passando de R\$270.934,08 para R\$872.164,59. No ano de 2014, a empresa apresentou um faturamento de R\$1.560.037,90, com um SN de R\$111.990,39. Portanto, os dados utilizados para análise neste estudo foram do ano de 2014, cuja significância do SN é maior.

Em seguida é realizada a base de cálculo para o FGTS e a soma do salário, férias, comissões, insalubridade, horas extras, repouso remunerado menos as faltas. Com base nisso, aplica-se o percentual de 8%, conforme Lei 9.964 de 2000 para efeito de levantamento de débito para com o FGTS, o percentual de 8% incidirá sobre o valor acrescido da Taxa Referencial até a data da respectiva operação. Assim, em 2014 a empresa Modelo teve um valor devido de FGTS de R\$15.862,63.

Posteriormente, é calculado o ICMS diferencial de alíquota, com base nas notas fiscais de entrada emitidas de fora do Estado. Para tanto, se a Nota Fiscal de entrada vier com alíquota de 12%, o percentual que deve ser aplicado no valor total da Nota Fiscal é de 5% correspondente a diferença entre o que está na Nota Fiscal e o do Estado. Mesmo empresas do Simples Nacional também estão sujeitas ao ICMS diferencial de alíquota. Nesse sentido, em 2014 foi apurado um valor devido de R\$2.705,76.

Em seguida, foi realizado o cálculo do ICMS ST, que é calculado com base nas Notas Fiscais de saída. Para encontrar o valor do ICMS ST deve-se multiplicar o valor dos produtos na Nota Fiscal pela alíquota interna de ICMS, o que resulta no ICMS próprio. Depois, multiplica-se o valor dos produtos na Nota Fiscal pela Margem de Valor Agregado. O resultado deve ser somado ao valor do produto, resultando no valor da base de cálculo ICMS ST. Com esta base diminui-se o valor do ICMS próprio, que é igual ao valor do ICMS substituição. Assim, o valor de ICMS ST é de R\$3.479,30.

Por fim, gerados e apresentados estes cinco tributos, verificou-se que o montante de tributos da empresa Modelo em 2014 foi de R\$134.038,08. Comparado ao faturamento de 2014, percebeu-se que a empresa Modelo apresenta um total de tributos correspondente a 8,59% de seu faturamento.

## **4.2.2 Cálculo do lucro presumido – simulação**

Caso a empresa Modelo opte pelo Lucro Presumido, a sua alíquota de ICMS para dentro do estado do RS seria de 17% enquanto para fora do estado de 12%. Assim, inicialmente foram calculadas as vendas da empresa Modelo com seus respectivos débitos de ICMS, apurados em R\$ 154.065,52. **N**o ICMS não cumulativo, pode-se aproveitar o crédito, compensando com o débito, resultando em um valor apurado menor, onde o Crédito de ICMS é de R\$ 78.850,96 para o ano de 2014. Pode-se verificar que todas as vendas e compras para fora do RS seriam tributadas a 12% e as internas a 17%, e o total de ICMS devido pela empresa Modelo seria de R\$ 75.214,56, pois os débitos de ICMS foram maiores que os créditos.

Quanto ao IPI, para a empresa Modelo como optante do Lucro Presumido, não há IPI, pois os NCMs (Nomenclatura Comum do Mercosul) dos produtos industrializados, na tabela do TIPI (Tabela de Incidência do Imposto sobre Produtos Industrializados) estão com alíquota 0%.

No que se refere à alíquota do INSS, optando-se pelo Lucro Presumido, a parte da empresa seria de 26,30%, ou seja, 20% de INSS "puro", que inclui funcionário mais prólabore, e também os 5,80% do sistema S (Serviço Nacional de Aprendizagem Industrial (Senai); Serviço Social do Comércio (Sesc); Serviço Social da Indústria (Sesi); e Serviço Nacional de Aprendizagem do Comércio (Senac). Existem ainda: o Serviço Nacional de Aprendizagem Rural (Senar); Serviço Nacional de Aprendizagem do Cooperativismo (Sescoop); e Serviço Social de Transporte (Sest)), conhecido também como "terceiros", incidente apenas sobre funcionários. Além do mais, compõe esta alíquota o RAT (Risco de Acidente de Trabalho) multiplicado pelo FAP (Fator Acidentário de Prevenção). No caso da empresa Modelo o RAT é 1% e o FAT é 0,500, resultando em um RAT efetivo de 0,50%, totalizando INSS de R\$ 58.151,98 em 2014.

Já em relação ao PIS, no caso de enquadramento no Lucro Presumido, torna-se cumulativo, ou seja, não se pode aproveitar o crédito. O PIS deve ser calculado mensalmente, com base no faturamento, deduzindo o ICMS ST e as devoluções, conforme a Lei 9.718 de 1998 art. 2°: "As contribuições para o PIS/PASEP e a Cofins, devidas pelas pessoas jurídicas de direito privado, serão calculadas com base no seu faturamento, observadas a legislação vigente e as alterações introduzidas por esta Lei". A alíquota do PIS sobre faturamento é de 0,65%, resultando em um PIS/PASEP de R\$ 10.140,25 em 2014. Assim, com o PIS/PASEP a Cofins utiliza a mesma base de cálculo, mas a alíquota é de 3% sobre faturamento, totalizando COFINS de R\$ 46.801,14.

Em seguida é calculado o IRPJ, de forma trimestral, com base no faturamento deduzindo-se as devoluções e ICMS ST. Sobre este resultado aplicar-se o percentual de acordo com o tipo de receita. Assim, a empresa Modelo se enquadra no percentual de 8%, e em seguida é aplicada a alíquota de IRPJ de 15%. A empresa Modelo não teve adicional de 10% de IRPJ, ou seja, a base de cálculo no trimestre não ultrapassou os R\$ 60.000,00 ou R\$ 20.000,00 ao mês. Assim resultou em R\$ 18.720,45 de IRPJ a pagar referente ao ano de 2014.

Posteriormente, foi realizado o cálculo de CSLL, utilizando-se a mesma base de cálculo do IRPJ, modificando-se a alíquota sobre a receita, que para a empresa Modelo é de 12%. Em seguida é aplicada a alíquota de CSLL de 9%, totalizando o valor de R\$ 16.848,41. Já o ICMS ST é calculado com base nas notas fiscais de saída, o qual resulta em um valor apurado de ICMS ST de R\$ 3.479,30. Em relação ao ICMS diferencial de alíquota é calculado com base nas notas fiscais de entrada emitidas de fora do Estado, apurando–se um valor de R\$ 2.705,76.

Enquanto que para encontrar o valor do FGTS deve-se adicionar o valor do salário, das férias, das comissões, da insalubridade, das horas extras, do repouso remunerado deduzindo as faltas deste montante. Assim, com base neste valor resultante, aplica-se o percentual de 8% de FGTS, totalizando um valor devido de FGTS de R\$ 15.862,63 em 2014.

Por fim, através da simulação pelo Lucro Presumido, foi possível obter um total de tributos de R\$247.924,48, o que torna mais favorável o regime do Simples Nacional, se comparando apenas estas duas modalidades.

### **4.2.3 Cálculo do lucro real – simulação**

Conforme a Lei 10.637 a base de cálculo para o "PIS/Pasep e Cofins, com a incidência não cumulativa, é o valor do faturamento mensal, assim entendido o total das receitas auferidas pela pessoa jurídica, independentemente de sua denominação ou classificação contábil".

Diferente do Lucro Presumido, no Lucro Real é possível aproveitar o crédito do PIS, que é calculado com base nas compras, mais industrialização efetuada por outra empresa, combustível e devoluções. O valor do crédito também é apurado a alíquota de 1,65%. Assim, para o cálculo foi utilizado 100% do combustível adquirido, pois é usado para o transporte do produto. Pode identificar que o débito de PIS (R\$25.740,63) foi maior que o crédito (R\$16.206,66), o que gera um PIS a recolher de R\$9.533,96.

A Cofins utiliza a mesma base de cálculo do PIS, o que muda é a alíquota, que é de 7,60%. Para a Cofins também há a possibilidade de aproveitamento de crédito. Dessa forma, com o débito de Cofins de R\$118.562,88 e crédito de R\$74.648,87, o valor da Cofins apurado é de R\$43.914,01.

Caso a empresa Modelo fosse enquadrada no Lucro Real, a sua base de cálculo e alíquota de ICMS tanto para dentro do estado do RS como para fora seria a mesma alíquota que para o Lucro Presumido. Assim, foi apurado o total de R\$ 75.214,56, sendo R\$ 154.065,52 de débito de ICMS e R\$78.850,96 de crédito.

Quanto ao ICMS ST é calculado com base nas notas fiscais de saída originadas de fora do RS, apurando-se um valor de R\$3.479,30. Já o ICMS diferencial de alíquota é calculado com base nas Notas Fiscais de entrada emitidas por fora do RS, apurando-se um valor de R\$2.705,76.

Para a empresa Modelo, se fosse optante pelo Lucro Real, não seria destacado IPI, pois seus NCM dos produtos industrializados, na tabela do TIPI estão com alíquota 0%. Além disso, a alíquota do INSS parte empresa seria de 26,30%, apurando R\$58.151,98. Já o valor de FGTS apurado neste caso foi de R\$15.862,63.

A empresa Modelo não teve IRPJ apurado, pois, apesar do 4º trimestre ter apresentado lucro, com os lançamentos das provisões dos impostos, apurou-se prejuízo em todos os trimestres. Assim, foi apurado um prejuízo de R\$178.886,73 durante o ano de 2014, o que não gera nenhum imposto a ser apurado, pois sua base é o lucro e não o prejuízo. Para o cálculo da CSLL é utilizada a mesma base de cálculo do IRPJ, o que também não gerou CSLL a ser apurado.

Dessa forma, por meio desta simulação para o Lucro Real, apurou-se um montante de tributos de R\$208.862,20, o que ainda torna favorável o regime do Simples Nacional se comparando estas três modalidades. Conclui-se, portanto, que o melhor regime de tributação é o Simples Nacional, que é o que a empresa se encontra.

#### **4.2.4 Simulação com ampliação das atividades**

Após apresentados os cálculos da atual situação da empresa e a melhor tributação que se enquadra foram refeitos os cálculos a partir da perspectiva de ampliação das atividades da empresa Modelo, incluindo a prestação de serviços. Assim, a empresa Modelo atualmente possui caminhões alugados, os mesmos serão utilizados para a locação. No momento em que não estiverem distribuindo produtos, podem ser utilizados por outras pessoas que necessitem de um caminhão para transporte de produtos.

Inicialmente, no 1° semestre a perspectiva é de um aumento no faturamento mensal de R\$20.000,00 e no segundo semestre este aumento passe para R\$30.000,00 mensais, gerando no ano um montante de R\$ 300.000,00 a mais em seu faturamento. Além disso, gerará ainda um consumo maior de gasolina e manutenção, orçado em 40% e R\$24.000,00 por ano respectivamente.

Nesta simulação a fórmula de cálculo continua a mesma já descrita anteriormente no tópico do cálculo do Simples Nacional, apenas será incluído o cálculo da prestação de serviço. Dessa forma, os valores serão: para o comércio com faturamento de R\$838.230,37, o SN é de R\$51.926,05; para a indústria com faturamento de R\$721.807,53 o SN é de R\$60.064,34; e para o serviço com faturamento de R\$300.000,00, o SN é de R\$38.337,00. Assim, o total faturado será de R\$1.860.037,90 e o SN será de R\$150.327,39.

Dessa forma pode-se analisar um aumento no faturamento e consequentemente no valor apurado de Simples Nacional que agora é R\$150.327,39. O FGTS não sofreu alterações, pois o número de funcionários permaneceu o mesmo, assim como os demais impostos já calculados anteriormente, fazendo com que o montante total de tributos na ampliação da empresa Modelo seja de R\$172.375,08 no Simples Nacional.

Entretanto, caso a empresa opte pelo Lucro Presumido, a fórmula de cálculo continua a mesma já descrita anteriormente, apenas incluindo-se o cálculo da prestação de serviço nos item que sofrem alterações (PIS, Cofins, IRPJ, CSLL), enquanto os outros permanecem igual (ICMS, IPI, INSS, ICMS ST, ICMS Diferencial de Alíquota, FGTS). Assim, apurou-se um montante de R\$291.273,67 na simulação da empresa Modelo pelo Lucro Presumido, tornando favorável o regime do Simples Nacional.

Já na simulação dos cálculos no Lucro Real, os impostos que sofrerão alterações são PIS, Cofins, IRPJ e CSLL, apresentando um total de tributos de R\$267.995,74, o que ainda torna favorável o regime do Simples Nacional. Conclui-se, portanto, que o melhor regime de tributação é o Simples Nacional, no qual a empresa se encontra atualmente, mesmo havendo a ampliação das atividades da empresa Modelo para a locação dos veículos.

## **5 CONSIDERAÇÕES FINAIS**

O presente estudo teve como objetivo elaborar uma análise sobre a melhor tributação que a empresa Modelo deveria se enquadrar, tendo como base o ano de 2014, além de uma simulação de aumento significativo em seu faturamento.

Para o desenvolvimento da análise foi realizado um estudo de caso, descritivo e qualitativo. Além disso, foram realizados cálculos em três tributações, Simples Nacional, Lucro Presumido e Lucro Real, sujos resultados foram utilizados em comparações. Por fim, foram realizados ainda cálculos para possível ampliação das atividades da empresa.

Assim, na situação atual em que a empresa Modelo se encontra, por meio dos cálculos, pode-se constatar que a melhor opção é o Simples Nacional, na qual a empresa encontra-se atualmente. Com a possibilidade de ampliação de suas atividades, os resultados dos tributos aumentaram, entretanto, mesmo com essa ampliação, o Simples Nacional demonstrou ser a melhor alternativa para a empresa Modelo.

Concluiu-se, portanto, que tanto na situação atual, como na ampliação das atividades, a tributação que apresentou um menor montante de tributos é o Simples Nacional, ou seja, a empresa Modelo está na tributação mais econômica.

Como limitação do estudo, pode-se citar o fato de ser um estudo de caso único, não sendo passível de generalização, haja vista que os dados utilizados são únicos da empresa.

Todavia, o estudo pode ser utilizado como base para novos estudos sobre a temática.

Como sugestão de estudos futuros, pode-se realizar o planejamento tributário em mais de um ano, pois o estudo abordou apenas o ano de 2014. Para melhor análise deveria ser elaborado um planejamento de três anos, assim como uma simulação de mais faturamentos e mais funcionários ou até a aquisição de imobilizado, pois no momento a empresa utiliza caminhões alugados para a entrega ou busca dos produtos. São sugeridos ainda estudos com o mesmo objetivo em outras empresas, fortalecendo a importância da realização do planejamento tributário nas organizações.

## **REFERÊNCIAS**

ALVES, L. **Planejamento tributário***:* conceitos de práticas. Rio de Janeiro: Conselho Regional de Contabilidade do Rio de Janeiro (CRCRJ), 2015. Disponível em: <http://webserver.crcrj.org.br/Apostilas/A0912P0236.pdf>. Acesso em: 26 jul. 2016.

BATISTA, F. F.; FREITAS, E. C.; SANTIAGO, J. S.; REGO, T. F. Uma investigação acerca da mortalidade das microempresas e empresas de pequeno porte na cidade de Souza-PB. **Revista de Administração, Contabilidade e Sustentabilidade**, v. 2, n. 1, p. 56-71, jan/abr. 2012.

BIASIO, R.; MECCA, M. S. Juros sobre o capital próprio: uma ótima opção de planejamento tributário para o fortalecimento do capital de giro e do capital próprio das empresas. In: Congresso Online de Administração (Convibra). 10. 2009, São Paulo. **Anais...** São Paulo, 2009.

BRASIL. **Código Tributário Nacional***.* Brasília, Senado Federal, 2012. Disponível em:  $\lt$ https://www2.senado.leg.br/bdsf/bitstream/handle/id/496301/000958177.pdf?sequence=1>. Acesso em: 08 nov. de 2014.

BRASIL. **Decreto n.º 1.598 de 26 de dezembro de 1977***.* Brasília, Presidência da República, 1977. Disponível em: http://www.planalto.gov.br/ccivil\_03/decreto-lei/del1598.htm. Acesso em: 08 nov. 2014.

BRASIL. **Decreto n º 3.000, de 26 de março de 1999***.* Brasília, Presidência da República, 1999. Disponível em: <http://www.planalto.gov.br/ccivil\_03/decreto/d3000.htm>. Acesso em: 08 nov. 2014.

BRASIL. **Lei Complementar n.º 123/2006***.* Brasília, Presidência da República, 2006. Disponível em: http://www.planalto.gov.br/ccivil\_03/leis/LCP/Lcp123.htm. Acesso em: 08 nov. 2014.

BRASIL. **Lei n° 8.541 de 23 de dezembro de 1992***.* Brasília, Presidência da República, 1992. Disponível em: http://www.planalto.gov.br/ccivil\_03/leis/l8541.htm . Acesso em: 08 nov. 2014.

BRASIL. **Lei nº 9.718, de 27 de novembro de 1998.** Brasília, Presidência da República, 1998. Disponível em: http://www.planalto.gov.br/ccivil\_03/leis/l9718.htm. Acesso em: 21 abr. 2015.

BRASIL. **Lei n° 10.637, de 30 de dezembro de 2002***.* Brasília, Presidência da República,

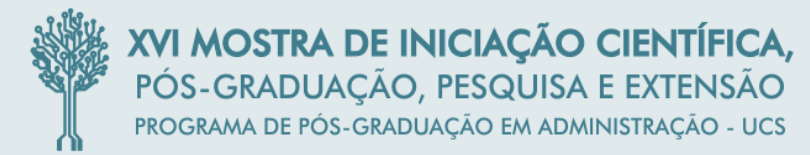

2002. Disponível em: http://www.valortributario.com.br/lei/lei-10637.htm. Acesso em: 02 mai. 2015.

CARNEIRO, C. **Impostos federais, estaduais e municipais**. 4. ed. São Paulo: Saraiva, 2012.

CHAVES, F. **Contabilidade tributária na prática***.* São Paulo: Atlas, 2012.

CRESWELL, J. W. **Projeto de pesquisa:** métodos qualitativo, quantitativo e misto. 2. ed. Porto Alegre: Artmed, 2007.

DENZIN, N. K. **The Research Act***.* Chicago: Aldine, 1970. Disponível em: https://books.google.com.br/books?id=UjcpxFE0T4cC&printsec=frontcover&hl=pt-BR&source=gbs\_ge\_summary\_r&cad=0#v=onepage&q&f=false. Acesso em: 28 jul. 2015.

ECKERT, A.; MECCA, M. S.; NICOLODI, N. K.; CARVALHO, K. As obrigações tributárias acessórias no Brasil: uma análise sobre a utilização das informações pelo fisco federal. In: Congresso Online de Administração (Convibra), 10. 2013, São Paulo. **Anais...** São Paulo, 2013.

FABRETTI , L. **Contabilidade tributária.** 14ª edição. São Paulo: Atlas, 2014.

FARIAS FILHO, M. **Planejamento da pesquisa científica***.* São Paulo: Atlas, 2013.

GIL, A. C. **Estudo de caso***.* São Paulo: Atlas, 2009. Disponível em: [<http://integrada.minhabiblioteca.com.br/#/books/9788522464753>](http://integrada.minhabiblioteca.com.br/#/books/9788522464753/pages/71815619). Acesso em: 07 jun. 2015.

GODOI, C. K.; BANDEIRA-DE-MELLO, R; SILVA, A. B. da (Orgs). **Pesquisa qualitativa em estudos organizacionais:** paradigmas, estratégias e métodos. 2. ed. São Paulo: Saraiva, 2010.

GRECO, A. L.; AREND, L. R.; GARTNER, G. **Contabilidade:** teoria e prática básicas. 3.ed. São Paulo: Saraiva, 2011.

OLIVEIRA, G. P. de. **Contabilidade tributária**. 3. ed. São Paulo: Saraiva, 2013.

RICHARDSON, R. J. **Pesquisa social:** métodos e técnicas. 3. ed. rev. e ampl. São Paulo: Atlas, 1999.

ROCHA, D. S. R. da; QUATTRINI, L. T. **Direito societário:** Fusões, aquisições, reorganizações societárias e due diligence. São Paulo: Saraiva, 2012.

ROSA, A. C; NOHARA, J. J. **Como fazer monografias***:* TCC, dissertações e teses. 4. ed. São Paulo: Atlas, 2013.

RUDIO, F. V**. Introdução ao projeto de pesquisa científica***.* 9. ed. Petrópolis: Vozes, 1985.

SKINNER, D.; TAGG, C.; HOLLOWAY, J. Managers and research: the pros and cons of qualitative approaches. **Management Learning***,* v. 31, n. 2, p. 163-179, 2000.

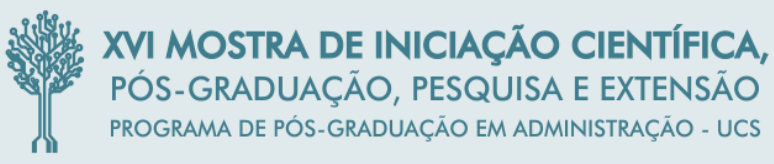

SOUZA, R. da S.; SOUZA, G. da S.; SARTO NETO, P. O planejamento tributário utilizado como ferramenta estratégica para microempresas e empresas de pequeno porte. In: Congresso Online de Administração (Convibra), 9. 2012, São Paulo. **Anais...** São Paulo, 2012.

YIN, R. K. **Estudo de caso***:* planejamento e mé todos. 5. ed. Porto Alegre: Bookman, 2015. Disponível em: <http://integrada.minhabiblioteca.com.br/#/books/9788582602324>. Acesso em: 07 jun. 2015.